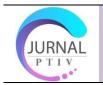

#### JURNAL PENDIDIKAN TEKNOLOGI INFORMASI DAN VOKASIONAL

http://jurnal.fkip.unila.ac.id/index.php/JPVTI Vol.3, No.1, 2021, 11-21 | e-ISSN 2715-9647 | p-ISSN 2720-9091

### OPTIMIZATION OF APPLICATION USE MICROSOFT OFFICE EXCEL BASED FOR STUDENT DATA MANAGEMENT

Suwatri<sup>1</sup>, Rahmat Suryanto<sup>2</sup>

<sup>1,2</sup>Magister Teknologi Pendidikan, Fakultas Keguruan dan Ilmu Pendidikan, Universitas Lampung, Jl. Prof. Dr. Soemantri Brojonegoro No. 1 Bandar Lampung, Indonesia *e-mail*: suwatri.bio01@gmail.com

Received: April 12, 2021

Accepted: June 6, 2021

Published: June 27, 2021

#### Abstract

So far, in managing student data in schools using manual methods, the work becomes difficult, ineffective and takes a long time. The many types of student data that must be created by schools make schools strive to manage student data that is practical and stored digitally. By optimizing the use of student administration applications based on Microsoft Office Excel, it is hoped that it can provide convenience in managing student data in schools, especially helping to facilitate the work of administrative staff and teachers in schools. This research was conducted through interviews with several schools which were used as research objects to use student administration applications. The study was conducted in several schools in the Pesawaran district of Lampung province in the 2019/2020 school year. After the school optimizes the use of Microsoft Office Excel-based student administration applications, the management of school student data is organized effectively, practically, doesn't take long, and the data is stored digitally neatly.

Keywords: Optimization, Excel MO-based Applications, Student Data Management

### **INTRODUCTION**

Microsoft Office Excel is part of Microsoft Office which functions for processing data in the form of numbers and calculations. The display of Microsoft Office Excel is in the form of a spreadsheet making it easier for users to operate it. Microsoft Office Excel has become the best data/number processing software in the world, besides that Microsoft Office Excel has been distributed on a multi-platform basis. Microsoft office excel is not only available on the windows platform, microsoft office excel is also available on MacOS, Android and Apple (Advernesia. 2021). Microsoft office excel fundamentally uses spreadsheets for data management and performs excel functions which are better known as excel formulas. Excel is an electronic spreadsheet program. A spreadsheet is a collection of cells consisting of rows and columns where you enter numbers in Microsoft Office Excel.

This Microsoft Office Excel-based application is an automatic data processor that can include basic calculations, use of formulas, use of functions, graphing, data processing and tables, and data management (Edi subarkah.2021.www.learningoffice.com). The benefits of Microsoft Office Excel are as follows:

- With the various formulas offered, it will certainly make it easier for us to make difficult and varied formulas
- The data graph feature in Microsoft Office Excel provides convenience in the process of analyzing data in the form of tables and graphs
- If a calculation error occurs at a certain stage, it can be easily identified using the error trace facility
- The large number of rows and columns in Microsoft Office Excel will make it easier for us to input large amounts of data.

There are a lot of student data in a school that must be prepared starting from various student attendance lists, student grade lists, student identities, student test needs, student transfer data, active student recaps and so on. This student data must be owned by the school every year and should be archived digitally, so that if at any time it is needed the school just opens it and gets the data. If this student data is not managed properly it will be a weakness of a school in managing the student data.

Therefore, it is necessary to have a student data management system to make it easier for schools to find and obtain student data. Through optimizing the use of the excel application, it is hoped that it can facilitate schools, both educators, education staff and education units in planning, implementing, compiling reports, and utilizing the results of student data management to facilitate student data management in schools.

Previously in managing student data using the manual method, this resulted in the work being difficult, inefficient and old data was often overwritten with new data which resulted in lost old data, using Microsoft Office Excel-based applications are expected to provide convenience in managing student data at a school in particular helping educators and school administration staff. By using an application based on Microsoft Office Excel, educators and education personnel at a school become easier to manage and obtain student data.

### Use of Microsoft Office Excel-Based Applications

- 1) By using a Microsoft Office Excel-based application, it is easier to student data management in schools.
- 2) Develop microsoft office excel-based applications in data management students at school.

# OVERVIEW OF THE APPLICATION AND HOW TO USE

### **Student Administration Application**

This application is a program used to manage student administration. This program is designed automatically to make it easier for officers to manage student administration. The capacity of this program is for 1200 student data, 30 classes, where each class can be filled with a maximum of 40 students. In this program there are 3 input data that must be inputted / filled, namely:

- 1. Enter school data
- 2. Enter student data
- 3. Mutation data input (students leaving and entering)

The results of program processing will obtain 33 data outputs, in the form of attendance, list of grades, cards, memory albums, various data recapitulations, graphs of student conditions, and writing names for circulars.

## a. Main course

|                                          |                               | OGRAM ADMINIST<br>IA NEGERI 2 GED<br>Alamat: Jl. Margosari i Desa<br>TAHUN PELAJARAN 2 | <b>DNGTATAAN</b><br>Tamansari                             | Kerjaan setun                | puk beres dalam se      |  |  |  |  |  |  |
|------------------------------------------|-------------------------------|----------------------------------------------------------------------------------------|-----------------------------------------------------------|------------------------------|-------------------------|--|--|--|--|--|--|
| Input Data (data terizi zecara otomatiz) |                               |                                                                                        |                                                           |                              |                         |  |  |  |  |  |  |
| (Memasukkan Data)                        | ABSENSI                       | DAFTAR                                                                                 | KARTU, ALBUM, & DATA                                      | SURAT PINDAH                 | REKAP                   |  |  |  |  |  |  |
|                                          | ABSENSI HARIAN<br>& MINGGUAN  | DAFTAR NILAI<br>PENGETAHUAN UJIAN PRAKTIK                                              | KEPERLUAN TEST                                            | SURAT PINDAH                 | REKAP SISWA<br>AKTIF    |  |  |  |  |  |  |
| Identitas<br>Ekolah & Kelas              | ABSENSI MAPEL<br>& BULANAN    | DAFTAR NILAI<br>KETERAMPILAN                                                           | Absen/Daftar Peserta                                      | SURAT<br>PENGUNDURAN<br>DIRI | REKAP JUMLAH<br>SISWA   |  |  |  |  |  |  |
|                                          | ABSENSI<br>ULANGAN/TEST       | DAFTAR NILAI<br>SIKAP KELAS BARU                                                       | Rung Test<br>KARTU PELAJAR                                |                              | REKAP MUTASI<br>SISWA   |  |  |  |  |  |  |
| INPUT DATA<br>MUTASI<br>(KELUAR/MASUK)   | ABSENSI UJIAN<br>PRAKTIK      | DAFTAR NILAI<br>MID/UAS RAPORT<br>DAFTAR NILAI                                         | ALBUM<br>KENANGAN                                         | AMPLOP                       | REKAP UMUR<br>SISWA     |  |  |  |  |  |  |
| Sabtu<br>06 Februari 2021                | ABSENSI SHOLAT<br>BERJAMAAH   | AKHIR SISWA<br>DAFTAR KETIDAK<br>IDENTITAS SISWA                                       | DATA SISWA<br>ASUH                                        |                              | REKAP GRAFIK<br>SISWA   |  |  |  |  |  |  |
| PUKUL<br>09:00                           | ABSENSI<br>PESANTREN<br>KILAT | HADIRAN SISWA<br>DAFTAR KEGIATAN<br>EKSKUL SISWA<br>SISWA                              | DATA KERAWANAN<br>SISWA<br>Penulisan Nama<br>surat Edaran | TE NTA NG<br>PROG AM         | FORMAT<br>TANGGAL LAHIR |  |  |  |  |  |  |

The main menu display of the student administration application is as follows:

The main menu consists of 3 data input buttons, 38 data output buttons, 1 program button, 1 information and ordering button, and an automatic calendar and clock.

## b. Work procedures for using student administration programs

The work procedure in using this schedule program includes:

- 1) Filling school data
- 2) Filling in Student data
- 3) Filling in data for mutations (students leaving and entering)

After the 3rd data entry is complete, then we can see the results in the data output which are all filled automatically. Data that is filled in automatically includes:

- 1. Daily attendance
- 2. Weekly attendance
- 3. Subject attendance
- 4. Monthly attendance
- 5. Attendance for tests/tests
- 6. Attendance for practical exams
- 7. The absence of congregational prayers sholat
- 8. Fast boarding school attendance
- 9. List of subject grades
- 10. Attitude value list
- 11. List of test scores
- 12. List of final grades
- 13. Student absentee list
- 14. List of student extracurricular activities
- 15. List of student organizations
- 16. List of practice exam scores
- 17. List of new class divisions for new class students
- 18. List of report cards
- 19. Test participant card

- 20. List of test participants
- 21. Attendance list of test participants
- 22. Test Participants Room
- 23. Student card
- 24. Memories album
- 25. List of foster students (for BK)
- 26. Student vulnerability data (for BK)
- 27. Identity data of each student
- 28. Writing student names on circulars
- 29. Active student recapitulation
- 30. Recap the number of students
- 31. Student age recap
- 32. Recap of student transfers by month
- 33. List of incoming and outgoing transfer students
- 34. Student state graph
- 35. Birth date format (9 types of birth date format types)

# c.Viewing the output data

## Here are some examples of the output of some data:

1) Student Attendance Data

To view Student Attendance Data (select the type of Attendance, for example: Subject Attendance), from the main menu click Subject Attendance, the following display will appear

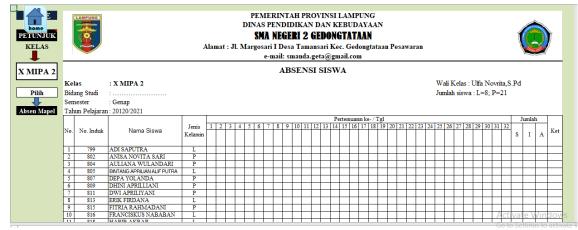

Note:

- 1. Click and select a class in the upper left corner to determine student attendance for a particular class.
- 2. The names of students and homeroom teachers will be written automatically
- 3. Do the same for other types of student attendance

To print / print, please direct the command, the script has been set.

When finished, please click home in the upper left corner to return to the main menu.

### 2) List of Subject Values

To view Subject Value Data from the main menu select Subject Value List, the following display will appear

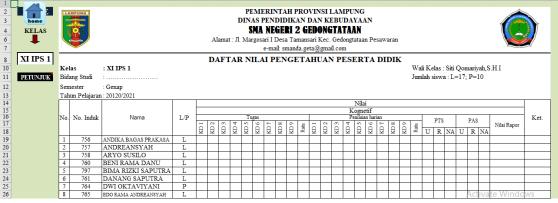

Note:

- 1. Click and select a class in the upper left corner to specify a List of Subject Values for a particular class.
- 2. The names of students and homeroom teachers will be written automatically
- 3. Do the same for the other student lists

To print / print, please direct the command, the script has been set.

When finished, please click home in the upper left corner to return to the main menu.

### 3) Test / Test Card

To view the student's Test / Test Card, from the main menu click the Test / Test card, the following display will appear

|      | PETUNJUK                                                                          |                   |                                                                                                    |                                                                                                    |  |  |  |
|------|-----------------------------------------------------------------------------------|-------------------|----------------------------------------------------------------------------------------------------|----------------------------------------------------------------------------------------------------|--|--|--|
| home | Nomor test siswa                                                                  |                   | PEHERINTAH PROVINSI LAHPUNG<br>DIKAS PENDIDIKAN DAN KEBUDATAAN<br>SMA NEGERINTI GEDOINGTATAAN<br>Alamat : JI. Margosari I Desa Tanansari Kee, Gedongtataan Pesawaran<br>e-mait: smanda.geta@gmail.com  | PEHENINTAH PROVINSI LAMPUNG<br>DINAS PENDIDIKAN DAN KEBUATAAN<br>SMA NEGENIZ GEDUDIKTATAAN<br>Alamat : JI. Margosari I Desa Tamansari Kee. Gedongtataan Pesawaran<br>e-mait: samanda. geta@mail.com |  |  |  |
|      | Tulis Nomor disini (Rentang 10 Kartu)                                             |                   | KARTU PESERTA SIMULASI II UNBK SMA<br>TAHUN PELAJARAN 20120/2021<br>Nomor Test : 085<br>Nama - EANDIKA OKTA AI PIAN                                                                                    | KARTU PESERTA SIMULASI II UNBK SMA<br>TAHUN PELAJARAN 20120/2021<br>Nomor Test : 090 Ruang : Lab.Kom/3<br>Nama · SAFIN MAHARANI                                                                     |  |  |  |
|      | 29                                                                                |                   | No. Induk : 796<br>Kelas : XII IPS 2                                                                                                    | No. Induk : 682<br>Kelas : XII IPS 2                                                                                                    |  |  |  |
|      |                                                                                   |                   | Gedongtataan,07 Februari 2018<br>Kepala Sekolah,                                                                                                    | Gedongtataan,07 Februari 2018<br>Kepala Sekolah,                                                                                                    |  |  |  |
|      | Warna begron, warna tulisan dapat diubah<br>sesuai kehendak, dan tanda tangan kep | $\Longrightarrow$ | Hj, Sukma, S.Pd.,M.Pd<br>NP 19660404 198603 2 004                                                                                                    | Hj. Sukma, S.Pd.,M.Pd<br>MP 19660404 198603 2 004                                                                                                    |  |  |  |
|      | sekolah dapat dimasukkan                                                          |                   | PEHELINTAH PROVINSI LAMPUNG<br>DIMAS FENDIDIAAN DAN KENDATAAN<br>SMA NEGERI 2 GEDONIGTATAAN<br>Alamat : JI. Margosari I Desa Tamansari Kee. Gedongtataan Pesawaran<br>e-mait: smanda. getab gimail.com | PEHELINTAR PROVINCI LAMPUNG<br>DINAS FRUDICIAN DAN KENDATAAN<br>SMA NEGERI 2 GEDONGTATAAN<br>Alamat : JI. Margosari I Desa Tamansari Kec. Gedongtataan Pesawari<br>e-mait: samada. geta@mail.com    |  |  |  |
| _    |                                                                                   |                   | KARTU PESERTA SIMULASI II UNBK SMA                                                                                                    | KARTU PESERTA SIMULASI II UNBK SMA                                                                                                    |  |  |  |
|      | DUL KARTU                                                                         |                   | TAHUN PELAJARAN 20120/2021 Nomor Test : 086 Ruang : Lab.Kom/3 Nama : RENA APRIYANI                                                                                                    | TAHUN PELAJARAN 20120/2021 Nomor Test : 091 Ruang : Lab.Kom/3 Nama : SURANTO                                                                                                    |  |  |  |
| KAI  | RTU PESERTA SIMULASI II UNBK SM                                                   | LA                | No. Induk : 672<br>Kelas : XII IPS 2                                                                                                    | No. Induk : 684<br>Kelas : XII IPS 2 Activate Windows                                                                                                    |  |  |  |

Note:

- Please write the title of the card and the date of the card in the column provided on the left
- Begron color and text color can be customized.
- The principal's signature can be entered directly on the card, so that when printed, it remains only to be stamped.
- Click enter the test number, then please fill in the test number and space in the following table

| PETUNJUK |         |          |     | SM       | NOMOR DAN RUANG PES<br>SIMULASI II UNBK SMA<br>A NEGERI 2 GEDONGTAT<br>nat : J. Margosari I Desa Taman<br>NOMOR TES SISWA | AAN        |       |  |  |  |  |  |  |
|----------|---------|----------|-----|----------|----------------------------------------------------------------------------------------------------|------------|-------|--|--|--|--|--|--|
|          |         |          |     |          | SIMULASI II UNBK SMA                                                                                                    |            |       |  |  |  |  |  |  |
|          |         |          |     | TA       | HUN PELAJARAN 20120/20                                                                                                    | 21         |       |  |  |  |  |  |  |
|          |         |          |     |          |                                                                                                    |            |       |  |  |  |  |  |  |
|          | No Urut | Kelas    | No. | No Induk | Nama Siswa                                                                                                    | Nomor Test | Ruang |  |  |  |  |  |  |
|          | 1       | X MIPA 1 | 1   | 798      | ABY RAHMA DHANI                                                                                                    | 001        | I     |  |  |  |  |  |  |
|          | 2       | X MIPA 1 | 2   | 800      | AHMAD FAUZUL RIFKI MUSTAMI                                                                                                | 002        | I     |  |  |  |  |  |  |
|          | 3       | X MIPA 1 | 3   | 801      | ALISTA SUCI JAHRA                                                                                                    | 003        | I     |  |  |  |  |  |  |
|          | 4       | X MIPA 1 | 4   | 803      | APRILIANI                                                                                                    | 004        | I     |  |  |  |  |  |  |
|          | 5       | X MIPA 1 | 5   | 806      | DAMAI FRISKILLA MARING                                                                                                    | 005        | I     |  |  |  |  |  |  |
|          | 6       | X MIPA 1 | 6   | 808      | DESSI NARRAS WATI                                                                                                    | 006        | I     |  |  |  |  |  |  |
|          | 7       | X MIPA 1 | 7   | 810      | DILLA REGITA CAHYANI                                                                                                    | 007        | I     |  |  |  |  |  |  |
|          | 8       | X MIPA 1 | 8   | 812      | EKA APRILIA SARI                                                                                                    | 008        | I     |  |  |  |  |  |  |
|          | 9       | X MIPA 1 | 9   | 814      | FIDIA BESTARI                                                                                                    | 009        | I     |  |  |  |  |  |  |
|          | 10      | X MIPA 1 | 10  | 817      | GALIH IMAN RAMADAN                                                                                                    | 010        | I     |  |  |  |  |  |  |
|          | 11      | X MIPA 1 | 11  | 819      | IRMA WATI                                                                                                    | 011        | I     |  |  |  |  |  |  |
|          | 12      | X MIPA 1 | 12  | 821      | JENI TRIYA AGATASYA                                                                                                    | 012        | I     |  |  |  |  |  |  |
|          | 13      | X MIPA 1 | 13  | 823      | LOISHA ADELLIA RAHMADANY                                                                                                  | 013        | I     |  |  |  |  |  |  |
|          | 14      | X MIPA 1 | 14  | 824      | M SYUKUR                                                                                                    | 014        | I     |  |  |  |  |  |  |

• When finished writing the test number and space, click again

• Then type the number in the upper left corner (number 1, and so on) to determine the student card. 1 number to print 10 cards

| home | petunjuk<br>Nomor test siswa                                      |
|------|-------------------------------------------------------------------|
|      | Tulis Nomor disini (Rentang 10 Kartu)                             |
|      | 2                                                                 |
|      | Warna begron, warna tulisan dapat diubah                          |
|      | sesuai kehendak, dan tanda tangan kep<br>sekolah dapat dimasukkan |
|      |                                                                   |
| JUI  | DUL KARTU                                                         |
| KAF  | RTU PESERTA SIMULASI II UNBK SMA                                  |

• To print, please direct the command, the script has been set.

When finished, please click home in the upper left corner to return to the main menu.

### Attendance list and test participant list

To view and print the attendance list and the list of test participants from the list of numbers and test participant rooms, please click absent / test participants

| Tulis Nomor    |     |           | DINAS PEN<br>SMA<br>Alamat : Jl. Margosa<br>e-r | NTAH PROVINSI LAMP<br>DIDIKAN DAN KEBUD/<br>NEGERI 2 GEDONGTATAAN<br>ri I Desa Tamansari Ke. Gedongtataa<br>nail: smanda.geta@gmail.com<br>SERTA SIMULASI II UN:<br>N PELAJARAN 20120/20<br>Ruang<br>Kelas | AYAAN<br>n Pesawaran<br>BK SMA |
|----------------|-----|-----------|-------------------------------------------------|----------------------------------------------------------------------------------------------------|--------------------------------|
| Ţ.             | No. | No. Induk | Nomor Test                                      | Nama                                                                                                    | Keterangan                     |
| DAFTAR PESERTA | - 1 | 857       | 058                                             | ALDI AGUS PERMANA                                                                                                    |                                |
|                | 2   | 859       | 059                                             | ALINDY RAYCHIKA                                                                                                    |                                |
| PETUNJUK       | 3   | 860       | 060                                             | ALVAJAR VALAHI                                                                                                    |                                |
|                | 4   | 862       | 061                                             | ANGGUN PERTIWI                                                                                                    |                                |
| Cetak          | 5   | 865       | 062                                             | BILLY FADLY                                                                                                    |                                |
| Ruang Test     |     |           |                                                 |                                                                                                    |                                |
|                |     |           |                                                 |                                                                                                    |                                |
|                |     |           |                                                 |                                                                                                    |                                |
|                |     |           |                                                 |                                                                                                    |                                |
|                |     |           |                                                 |                                                                                                    |                                |
|                |     |           |                                                 |                                                                                                    |                                |

|              |                                                                                                    |             |            | •                 | -            |  |  |  |  |
|--------------|----------------------------------------------------------------------------------------------------|-------------|------------|-------------------|--------------|--|--|--|--|
| Talis Nomor  | PEMERINTAH PROVINSI LAMPUNG<br>DINAS PENDIDIKAN DAN KEBUDAYAAN<br>SMA NEGERI 2 GEDONGTATAAN<br>Alamat : Jl. Margosari I Desa Tamansari Kec. Gedongtataan Pesawaran<br>e-mail: smanda.geta@gmail.com<br>DAFTAR HADIR SIMULASI II UNBK SMA<br>TAHUN PELAJARAN 20120/2021<br>Hari/Tanggal : |             |            |                   |              |  |  |  |  |
|              |                                                                                                    |             |            | Ruang             | : 11         |  |  |  |  |
| Pilih        | Mata                                                                                                    | Pelajaran : |            | Kelas             | : X IPS 1    |  |  |  |  |
| -            | No.                                                                                                    | No. Induk   | Nomor Test | Nama              | Tanda Tangan |  |  |  |  |
| DAFTAR HADIR | 1                                                                                                    | 857         | 058        | ALDI AGUS PERMANA | 1            |  |  |  |  |
|              | 2                                                                                                    | 859         | 059        | ALINDY RAYCHIKA   | 2            |  |  |  |  |
| PETUNJUK     | 3                                                                                                    | 860         | 060        | ALVAJAR VALAHI    | 3            |  |  |  |  |
|              | 4                                                                                                    | 862         | 061        | ANGGUN PERTIWI    | 4            |  |  |  |  |
| Cetak        | 5                                                                                                    | 865         | 062        | BILLY FADLY       | 5            |  |  |  |  |
| Ruang Test   |                                                                                                    |             |            |                   |              |  |  |  |  |
|              |                                                                                                    |             |            |                   |              |  |  |  |  |
|              |                                                                                                    |             |            |                   |              |  |  |  |  |
|              |                                                                                                    |             |            |                   |              |  |  |  |  |
|              |                                                                                                    |             |            |                   |              |  |  |  |  |
|              |                                                                                                    |             |            |                   |              |  |  |  |  |
|              |                                                                                                    |             |            |                   |              |  |  |  |  |

Then the following screen will appear!

Please click and select the attendance list or participant list, then type a number to view the attendance list or participant list for each room.

To print / print, please direct the command, the script has been set.

When finished, please click again in the upper left corner to return to the main menu.

#### Test Room Name.

To print the test room automatically, from the participant attendance list menu or test room, please click print test room, the following screen will appear:

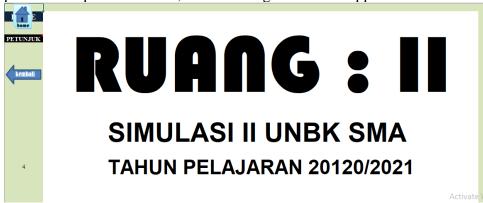

To print / print, please direct the command, the script has been set.

When finished, please click again in the upper left corner to return to the test participant menu. To return to the main menu, click home.

### 4) Active Student Data Recapitulation

To see all students who are still actively participating in the teaching and learning process from the main menu, please click Active Student Recap, the following display will appear:

|        |       |     |          |            | A AKTIF                    |                          |                   |                        |       |                            |          |   |
|--------|-------|-----|----------|------------|----------------------------|--------------------------|-------------------|------------------------|-------|----------------------------|----------|---|
| No.Urt | Kelas | No. | No Induk | NISN       | Nama Lengkap Siswa         | Tempat & 1<br>Tempat Lhr | fgl lahir<br>Tgl  | Jenis Kelamin<br>L / P | Agama | Alamat rumah               | No. Telp |   |
| 1      | 2     | 3   | 4        | 5          | 6                          | 7                        | 8                 | 9                      | 10    | 11                         | 12       |   |
| 1      | XMPA1 | 1   | 798      | 0045987293 | ABY RAHMA DHANI            | PASIR ERIH               | 2004-10-23        | L                      | Islam | PASIR ERIH                 |          |   |
| 2      | XMPA1 | 2   | 800      | 0052966198 | AHMAD FAUZUL RIFKI MUSTAMI | Negeri Sakti             | 2005-04-18        | L                      | Islam | SRI MULYO                  |          |   |
| 3      | XMPA1 | 3   | 801      | 0060099916 | ALISTA SUCI JAHRA          | TAMAN SARI               | 2006-01-29        | Р                      | Islam | TAMAN SARI 2               |          |   |
| 4      | XMPA1 | 4   | 803      | 0045632359 | APRILIANI                  | BERNUNG                  | 2004-03-19        | Р                      | Islam | Jl. Sukajaya               |          |   |
| 5      | XMPA1 | 5   | 806      | 0057077032 | DAMAI FRISKILLA MARING     | TAMAN SARI               | 2005-08-15        | P                      | Islam | DUSUN SUMBER SARI 03       |          |   |
| 6      | XMPA1 | 6   | 808      | 0044071162 | DESSI NARRAS WATI          | PASIR ERIH               | 2004-12-03        | Р                      | Islam | PASIR ERIH                 |          |   |
| 7      | XMPA1 | 7   | 810      | 0051934137 | DILLA REGITA CAHYANI       | BANDUNG                  | 2005-07-08        | Р                      | Islam | AHMAD YANI                 |          | Т |
| 8      | XMPA1 | 8   | 812      | 0051917489 | EKA APRILIA SARI           | TAMAN SARI               | 2005-04-18        | Р                      | Islam | BANGUN HARJO               |          |   |
| 9      | XMPA1 | 9   | 814      | 0051916605 | FIDIA BESTARI              | SUNGAILANGKA             | 2005-01-29        | Р                      | Islam | J1. Way Ringin             |          |   |
| 10     | XMPA1 | 10  | 817      | 0047775186 | GALIH IMAN RAMADAN         | Bernung                  | 2004-10-23        | L                      | Islam | BERNUNG                    |          |   |
| 11     | XMPA1 | 11  | 819      | 0057520802 | IRMA WATI                  | SUMBER SARI              | 2005-09-30        | Р                      | Islam | SUMBER SARI 4              |          | _ |
| 12     | XMPA1 | 12  | 821      | 0051952273 | JENI TRIYA AGATASYA        | NEGERI SAKTI             | 2005-08-03        | Р                      | Islam | Sri Menanti                |          | _ |
| 13     | XMPA1 | 13  | 823      | 0044771597 | LOISHA ADELLIA RAHMADANY   | BANDAR LAMPUN            | 21 September 2004 | Р                      | Islam | JL. IMAM BONJOL GG. SMKN 8 |          |   |
| 14     | XMPA1 | 14  | 824      | 0051914715 | M SYUKUR                   | SRIDADI                  | 08 Februari 2004  | L                      | Islam | Sungailangka               |          |   |
| 15     | XMPA1 | 15  | 826      | 0060236364 | M. ZAKI FADILAH            | Sungailangka             | 2005-01-01        | L                      | Islam | JL BON X                   |          | T |
| 16     | XMPA1 | 16  | 830      |            |                            | Bernung                  | 2005-03-18        | L                      | Islam | WAY HANDA                  |          | T |
| 17     | XMPA1 | 17  | 833      | 0054107748 | NAILA SALSA BILA           | KM. Dua Puluh Sat        | 2005-09-19        | Р                      | Islam | CANDI HARJO                |          |   |
| 18     | XMPA1 | 18  | 835      | 0041654074 | NIMAS JAMA LEHA            | GEDONG TATAAN            | 2004-01-04        | P                      | Islam | SUMBER SARI 3              | Windows  |   |

### Note:

- Student names and identities are filled in automatically
- Student data recorded on this sheet are the names of students who are still active (students who have left or moved to another school are not listed on this sheet)

To print / print, please direct the command, the script has been set.

When finished, please click home in the upper left corner to return to the main menu.

### 5)Data Recapitulation of Number of Students

To see the number of students who are still actively participating in the teaching and learning process from the main menu, please click Recap Number of Students, the following display will appear:

| iome | REKAP JUMLAH SISWA<br>SMA NEGERI 2 GEDONGTATAAN<br>TAHUN PELAJARAN 20120/2021 |            |                             |                       |             |              |    |       |  |  |  |  |
|------|-------------------------------------------------------------------------------|------------|-----------------------------|-----------------------|-------------|--------------|----|-------|--|--|--|--|
|      | No.                                                                           | Kelas      | Wali Kelas                  | NIP                   | Ketua Kelas | Jumlah Siswa |    |       |  |  |  |  |
|      |                                                                               |            |                             |                       |             | L            | P  | Total |  |  |  |  |
|      |                                                                               | X MIPA 1   | Fitri Yunita Andriyani,S.Pd | 19840629 201101 2 004 |             | 7            | 21 | 28    |  |  |  |  |
|      |                                                                               |            | Ulfa Novrita,S.Pd           | 19921125 201403 2 002 |             | 8            | 21 | 29    |  |  |  |  |
|      |                                                                               | X IPS 1    | Dwi Novalia,S.Pd            | 19791022 200902 2 001 |             | 11           | 11 | 22    |  |  |  |  |
|      |                                                                               | X IPS 2    | Ambar Ratnaningsih,S.Pd     |                       |             | 10           | 10 | 20    |  |  |  |  |
|      | -                                                                             | XIMIPA1    | Agus Seftarini,S.Pd         | 19830805 200902 2 003 |             | 13           | 16 | 29    |  |  |  |  |
|      |                                                                               | XI MIPA 2  | Feni Fera,S.Pd              | 19840909 201001 2 006 |             | 11           | 19 | 30    |  |  |  |  |
|      |                                                                               | XI IPS 1   | Siti Qomariyah,S.H.I        | 19860209 201101 2 006 |             | 17           | 10 | 27    |  |  |  |  |
|      |                                                                               |            | Nia Aprilia,S.Pd            | 19850404 201101 2 006 |             | 12           | 18 | 30    |  |  |  |  |
|      | -                                                                             | XII MIPA 2 | Novi Ardi PS,S.Pd.,M.M.     | 19851128 201407 1 001 |             | 13           | 16 | 29    |  |  |  |  |
|      |                                                                               | XII IPS 1  | Ari Sulistiyawati,M.Pd.     | 19730626 200902 2 001 |             | 11           | 11 | 22    |  |  |  |  |
|      |                                                                               | XII IPS 2  | Eka Maylistiawati,S.Pd      | 19810514 200909 2 002 |             | 11           | 11 | 22    |  |  |  |  |
|      | 12                                                                            |            |                             |                       |             |              |    |       |  |  |  |  |
|      | 13                                                                            |            |                             |                       |             |              |    |       |  |  |  |  |
|      | 14                                                                            |            |                             |                       |             |              |    |       |  |  |  |  |
|      | 15                                                                            |            |                             |                       |             |              |    |       |  |  |  |  |
|      | 16                                                                            |            |                             |                       |             |              |    |       |  |  |  |  |
|      | 17                                                                            |            |                             |                       |             |              |    |       |  |  |  |  |
|      | 18                                                                            |            |                             |                       |             |              |    |       |  |  |  |  |
|      | 19                                                                            |            |                             |                       |             |              |    |       |  |  |  |  |
|      | 20                                                                            |            |                             |                       |             |              |    |       |  |  |  |  |
|      | 21                                                                            |            |                             |                       |             |              |    |       |  |  |  |  |
|      | 22                                                                            |            |                             |                       |             |              |    |       |  |  |  |  |
|      | 23                                                                            |            |                             |                       |             |              |    |       |  |  |  |  |
|      | 24                                                                            |            |                             |                       |             |              |    |       |  |  |  |  |

#### Note:

- The number of students will be filled automatically
- The number of students filled in includes the number of male and female students as well as the total number of students from each class and the total number of students

To print / print, please direct the command, the script has been set. When finished, please click home in the upper left corner to return to the main menu.

### 6)Recapitulation of Student Age

To view the Recapitulation of Student Age from the main menu, please click Recap of Student Age, the following display will appear:

| 1    |                |   |                   |                            |                  |            |                            |              |  |  |  |  |  |
|------|----------------|---|-------------------|----------------------------|------------------|------------|----------------------------|--------------|--|--|--|--|--|
|      |                |   | DAFTAR UMUR SISWA |                            |                  |            |                            |              |  |  |  |  |  |
|      |                |   |                   |                            | Per - 6 Februar  | i 2021     |                            |              |  |  |  |  |  |
|      | home           |   |                   |                            |                  |            |                            |              |  |  |  |  |  |
|      |                |   |                   | Nama Siswa                 | No Induk /NISN   | Kelas      | Tanggal lah <del>i</del> r | Umur         |  |  |  |  |  |
|      |                | 1 | ABY RAHMA DHANI   | 798 / 0045987293           | XMIPA1           | 2004-10-23 | 16 Tahun                   |              |  |  |  |  |  |
|      |                |   | 2                 | AHMAD FAUZUL RIFKI MUSTAMI | 800 / 0052966198 | XMIPA1     | 2005-04-18                 | 15 Tahun     |  |  |  |  |  |
| Ta   | nggal Saat ini |   | 3                 | ALISTA SUCI JAHRA          | 801 / 0060099916 | XMIPA1     | 2006-01-29                 | 15 Tahun     |  |  |  |  |  |
| 06   | Februari 2021  |   | 4                 | APRILIANI                  | 803 / 0045632359 | XMIPA1     | 2004-03-19                 | 16 Tahun     |  |  |  |  |  |
|      |                |   | 5                 | DAMAI FRISKILLA MARING     | 806 / 0057077032 | XMIPA1     | 2005-08-15                 | 15 Tahun     |  |  |  |  |  |
| REF  | REKAP UMUR     |   | 6                 | DESSI NARRAS WATI          | 808 / 0044071162 | XMIPA1     | 2004-12-03                 | 16 Tahun     |  |  |  |  |  |
| Umur | Jumlah         |   | 7                 | DILLA REGITA CAHYANI       | 810/0051934137   | XMIPA1     | 2005-07-08                 | 15 Tahun     |  |  |  |  |  |
| 12   |                |   | 8                 | EKA APRILIA SARI           | 812 / 0051917489 | XMIPA1     | 2005-04-18                 | 15 Tahun     |  |  |  |  |  |
| 13   |                |   | 9                 | FIDIA BESTARI              | 814 / 0051916605 | XMIPA1     | 2005-01-29                 | 16 Tahun     |  |  |  |  |  |
| 14   | 2              |   | 10                | GALIH IMAN RAMADAN         | 817 / 0047775186 | XMIPA1     | 2004-10-23                 | 16 Tahun     |  |  |  |  |  |
| 15   | 38             |   | 11                | IRMA WATI                  | 819 / 0057520802 | XMIPA1     | 2005-09-30                 | 15 Tahun     |  |  |  |  |  |
| 16   | 72             |   | 12                | JENI TRIYA AGATASYA        | 821/0051952273   | XMIPA1     | 2005-08-03                 | 15 Tahun     |  |  |  |  |  |
| 17   | 81             |   | 13                | LOISHA ADELLIA RAHMADANY   | 823 / 0044771597 | XMIPA1     | 21 September 2004          | 16 Tahun     |  |  |  |  |  |
| 18   | 61             |   | 14                | M SYUKUR                   | 824 / 0051914715 | XMIPA1     | 08 Februari 2004           | #### ####### |  |  |  |  |  |
| 19   | 14             |   | 15                | M. ZAKI FADILAH            | 826 / 0060236364 | X MIPA 1   | 2005-01-01                 | 16 Tahun     |  |  |  |  |  |
| 20   | 5              |   | 16                | MUHAMMAD DENDI ASLAN       | 830 / 0042636572 | XMIPA1     | 2005-03-18                 | 15 Tahun     |  |  |  |  |  |
| 21   |                |   | 17                | NAILA SALSA BILA           | 833 / 0054107748 | X MIPA 1   | 2005-09-19                 | 15 Tahun     |  |  |  |  |  |
| 22   |                |   | 18                | NIMAS JAMA LEHA            | 835/0041654074   | X MIPA 1   | 2004-01-04                 | 17 Tahun     |  |  |  |  |  |

Note:

- All student ages will be filled in automatically based on the current date.
- To print, please direct the command, the script
- has been set.
- When finished, please click home in the upper left corner to return to the main menu.

### 7)Date of birth format

The date of birth format is usually used to write the date of birth on the data of prospective national exam participants in a certain format.

To view the format of the student's birthday from the main menu, please click Format of the student's birthday, the following display will appear:

| PETUNJUK | ľ    |        |       |            |                            |     | FOF               | RMAT TAN   | GGAL LAH   | IIR      |            |            |          |            |           |             |
|----------|------|--------|-------|------------|----------------------------|-----|-------------------|------------|------------|----------|------------|------------|----------|------------|-----------|-------------|
|          | NO.  | Kelas  | NOMOR | NISN       | NOMOR                      | L/P | TEMPAT LAHIR      |            |            |          | FORMA      | T TANGGA   | L LAHIR  |            |           |             |
|          | URUI | Keias  | INDUK | INISIN     | SKHUN SMP/MTs              | L/P | IEMPAI LARIK      | 1          | 2          | 3        | 4          | 5          | 6        | 7          | 8         | 9           |
| home     | 1    | XMPA1  | 798   | 0045987293 | ABY RAHMA DHANI            | L   | PASIR ERIH        | 23-10-2004 | 23-10-2004 | 23-10-04 | 23/10/2004 | 23/10/2004 | 23/10/04 | 23102004   | 231004    | 23 Oktober  |
|          | 2    | XMPA1  | 800   | 0052966198 | AHMAD FAUZUL RIFKI MUSTAMI | L   | Negeri Sakti      | 18-4-2005  | 18-04-2005 | 18-04-05 | 18/4/2005  | 18/04/2005 | 18/04/05 | 18042005   | 180405    | 18 April    |
|          | 3    | XMIPA1 | 801   | 0060099916 | ALISTA SUCI JAHRA          | Р   | TAMAN SARI        | 29-1-2006  | 29-01-2006 | 29-01-06 | 29/1/2006  | 29/01/2006 | 29/01/06 | 29012006   | 290106    | 29 Januari  |
|          | 4    | XMPA1  | 803   | 0045632359 | APRILIANI                  | Р   | BERNUNG           | 19-3-2004  | 19-03-2004 | 19-03-04 | 19/3/2004  | 19/03/2004 | 19/03/04 | 19032004   | 190304    | 19 Maret    |
|          | 5    | XMPA1  | 806   | 0057077032 | DAMAI FRISKILLA MARING     | Р   | TAMAN SARI        | 15-8-2005  | 15-08-2005 | 15-08-05 | 15/8/2005  | 15/08/2005 | 15/08/05 | 15082005   | 150805    | 15 Agustus  |
|          | 6    | XMPA1  | 808   | 0044071162 | DESSI NARRAS WATI          | Р   | PASIR ERIH        | 3-12-2004  | 03-12-2004 | 03-12-04 | 3/12/2004  | 03/12/2004 | 03/12/04 | 03122004   | 031204    | 3 Desembe   |
|          | 7    | XMPA1  | 810   | 0051934137 | DILLA REGITA CAHYANI       | Р   | BANDUNG           | 8-7-2005   | 08-07-2005 | 08-07-05 | 8/7/2005   | 08/07/2005 | 08/07/05 | 08072005   | 080705    | 8 Juli 2    |
|          | 8    | XMPA1  | 812   | 0051917489 | EKA APRILIA SARI           | Р   | TAMAN SARI        | 18-4-2005  | 18-04-2005 | 18-04-05 | 18/4/2005  | 18/04/2005 | 18/04/05 | 18042005   | 180405    | 18 April    |
|          | 9    | XMPA1  | 814   | 0051916605 | FIDIA BESTARI              | Р   | SUNGAILANGKA      | 29-1-2005  | 29-01-2005 | 29-01-05 | 29/1/2005  | 29/01/2005 | 29/01/05 | 29012005   | 290105    | 29 Januari  |
|          | 10   | XMPA1  | 817   | 0047775186 | GALIH IMAN RAMADAN         | L   | Bernung           | 23-10-2004 | 23-10-2004 | 23-10-04 | 23/10/2004 | 23/10/2004 | 23/10/04 | 23102004   | 231004    | 23 Oktober  |
|          | 11   | XMPA1  | 819   | 0057520802 | IRMA WATI                  | Р   | SUMBER SARI       | 30-9-2005  | 30-09-2005 | 30-09-05 | 30/9/2005  | 30/09/2005 | 30/09/05 | 30092005   | 300905    | 30 Septembe |
|          | 12   | XMPA1  | 821   | 0051952273 | JENI TRIYA AGATASYA        | Р   | NEGERI SAKTI      | 3-8-2005   | 03-08-2005 | 03-08-05 | 3/8/2005   | 03/08/2005 | 03/08/05 | 03082005   | 030805    | 3 Agustus   |
|          | 13   | XMPA1  | 823   | 0044771597 | LOISHA ADELLIA RAHMADANY   | Р   | BANDAR LAMPUN     | 21-9-2004  | 21-09-2004 | 21-09-04 | 21/9/2004  | 21/09/2004 | 21/09/04 | 21092004   | 210904    | 21 Septembe |
|          | 14   | XMPA1  | 824   | 0051914715 | M SYUKUR                   | L   | SRIDADI           | #VALUE!    | #VALUE!    | #VALUE!  | #VALUE!    | #VALUE!    | #VALUE!  | #VALUE!    | #VALUE!   | #VALU       |
|          | 15   | XMPA1  | 826   | 0060236364 | M. ZAKI FADILAH            | L   | Sungailangka      | 1-1-2005   | 01-01-2005 | 01-01-05 | 1/1/2005   | 01/01/2005 | 01/01/05 | 01012005   | 010105    | 1 Januari   |
|          | 16   | XMPA1  | 830   | 0042636572 | MUHAMMAD DENDI ASLAN       | L   | Bernung           | 18-3-2005  | 18-03-2005 | 18-03-05 | 18/3/2005  | 18/03/2005 | 18/03/05 | 18032005   | 180305    | 18 Maret    |
|          | 17   | XMPA1  | 833   | 0054107748 | NAILA SALSA BILA           | Р   | KM. Dua Puluh Sat | 19-9-2005  | 19-09-2005 | 19-09-05 | 19/9/2005  | 19/09/2005 | 19/09/05 | 19092005   | 190905    | 13 Septembe |
|          | 18   | XMPA1  | 835   | 0041654074 | NIMAS JAMA LEHA            | Р   | GEDONG TATAAN     | 4-1-2004   | 04-01-2004 | 04-01-04 | 4/1/2004   | 04/01/2004 | 04/01/04 | 04012004   | 040104    | 4 Januari   |
|          | 19   | XMPA1  | 837   | 0051279957 | NOVITA SARI                | Р   | GUNUNG TERANG     | 10-11-2005 | 10-11-2005 | 10-11-05 | 10/11/2005 | 10/11/2005 | 10/11/05 | e 10112005 | VS 101105 | 10 Nopembo  |

There are 9 birth date formats that can be chosen to write the date of birth according to what is requested on the data of prospective national exam participants, just choose from that format. To print / print, please direct the command, the script has been set.

When finished, please click home in the upper left corner to return to the main menu.

#### **RESEARCH METHODS**

This research is a research & development research conducted through interviews with several schools which are used as research objects to use student administration applications based on Microsoft Office Excel. The study was conducted in several schools in the Pesawaran district of Lampung province in the 2019/2020 school year including SMA N 2 Gedongtaaan, SMA N 1 Way Lima, SMA N Way Khilau.

### **RESULTS AND DISCUSSION**

Some schools in Pesawaran Regency, Lampung province, initially managed student data manually and had not been managed digitally. Educators and administrative staff take a long time to create student data such as student attendance lists, student grade lists, student identity data, student test cards, to the recap (number of students, active students, student age, student transfers, student graphs) and format student's date of birth. At first, this student data was made manually using Microsoft Office Word or Microsoft Office Excel. Data is not managed digitally, after the completion of the school year, it is deleted and replaced with the latest school year, and so on. When there was a moneva and school accreditation requesting data from previous years, the school finally found it difficult to fulfill this because the data was not stored and managed properly.

In the 2019/2020 school year until now, finally several schools in the Pesawaran district have managed student data digitally by optimizing Microsoft Office Excel-based applications created by researchers. Starting from the student attendance list, list of student grades, student identity data, student test cards, including a recap (number of students, active students, student age, transfer, student graph) and the format of the student's date of birth. Data is well managed digitally and created and stored in digital files per academic year so that data can be obtained at any time when needed.

By optimizing the application based on Microsoft Office Excel for student data, its use is quite practical, on the main page display the data input and data output designs are made. The work will begin by simply inputting data in the form of school identity, student data, and inputting student data for transfers (out/in). After inputting this data, the output data will be obtained, namely various types of attendance, list of grades, student identity, for student testing purposes, various student data recaps to various formats of student birth dates. The output of this student data can be used for the purposes of educators and educators in completing their tasks. At the time of moneva data is easy to obtain, so schools have neat data management that is digitally documented and can be printed for the needs of educators in carrying out tasks.

Making applications based on Microsoft Office Excel is made in the form of hyperlinks to the desired output menus, so that in this way the work will be easier and more effective, it does not take a long time.

From the results of interviews with the school, after school using student administration applications based on microsoft office excel shows that schools are very helpful in managing student data effectively, in detail, practically and in a short time.

### CONCLUSIONS AND SUGGESTIONS

Through Optimizing Applications based on Microsoft Office Excel, it really helps schools in managing student data effectively, in detail, practically and in a short time. Seeing the effectiveness of optimizing the use of Microsoft Office Excel-based applications, schools can use this application, and it is hoped that others will develop other Excel-based applications that will be useful in schools.

## THANK-YOU NOTE

The researcher would like to thank profusely to the parties involved in this research to completion, especially to the principal of the school in Pesawaran Regency, Lampung Province who has given permission and support for the smooth implementation of this research.

## REFERENCES

Asti Riani Putri, S.T., M.T. 2015. Optimalisasi Penggunaan Microsoft Excel Untuk Pengolahan Nilai Raport Di Sman 1 Ngunut Tulungagung. J-ADIMAS (Jurnal Pengabdian kepada Masyarakat). Volume 3, Nomor 1, Juli 2015:1 – 5.

Edi subarkah.2021.www.belajaroffice.com

https://www.advernesia.com/blog/microsoft-excel/microsoft-excel-adalah/dikutip tanggal 05 februari 2021

https://www.belajaroffice.com/pengertian-microsoft-excel-fungsi-dan-manfaatnya/dikutip tanggal 05 februari 2021

Wikipedia. (2020). Microsoft Office.

Https://Translate.Google.Com/Translate?U=Https://En.Wikipedia.Org/Wiki/Microsoft\_Off ic e&Hl=Id&Sl=En&Tl=Id&Client=Srp